## Reproduction de figures sur quadrillage

Reproduire une figure simple sur quadrillage.

## 1 Reproduis la figure suivante.

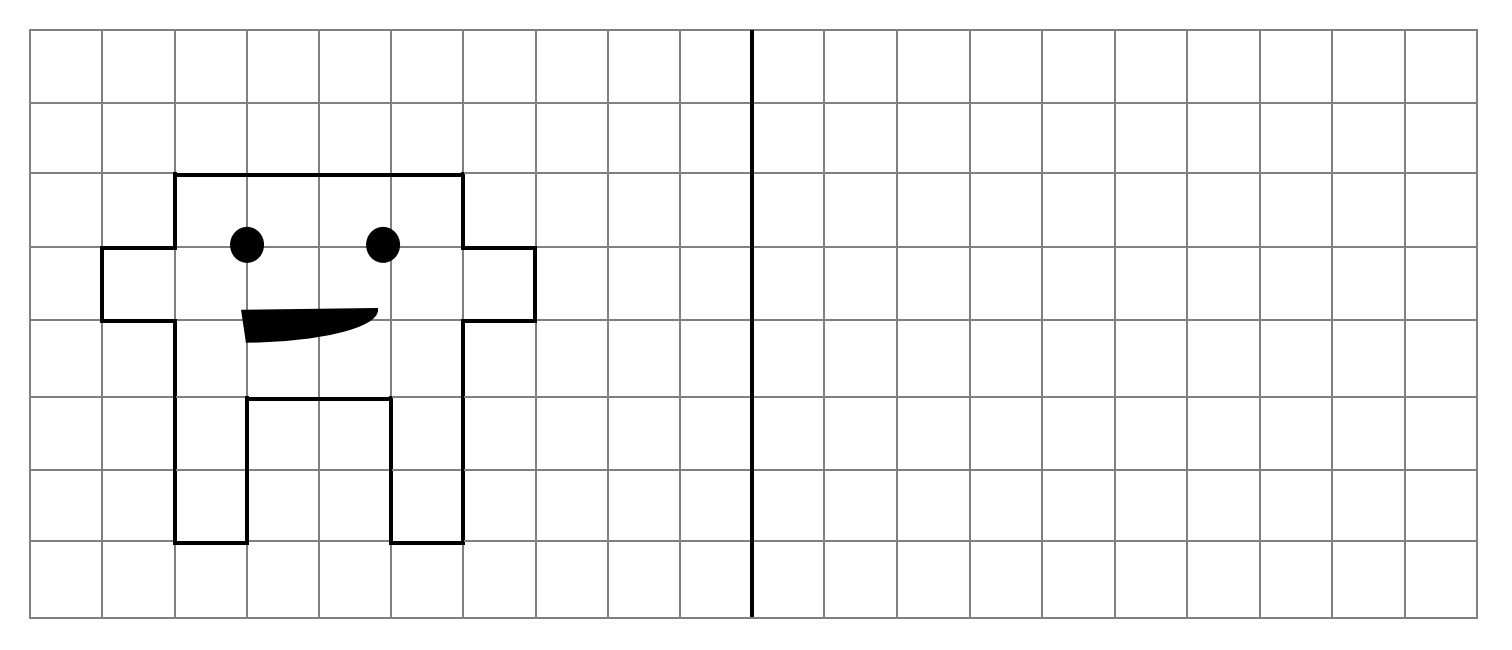

Reproduire une figure complexe sur quadrillage.

## 2 Reproduis la figure suivante.

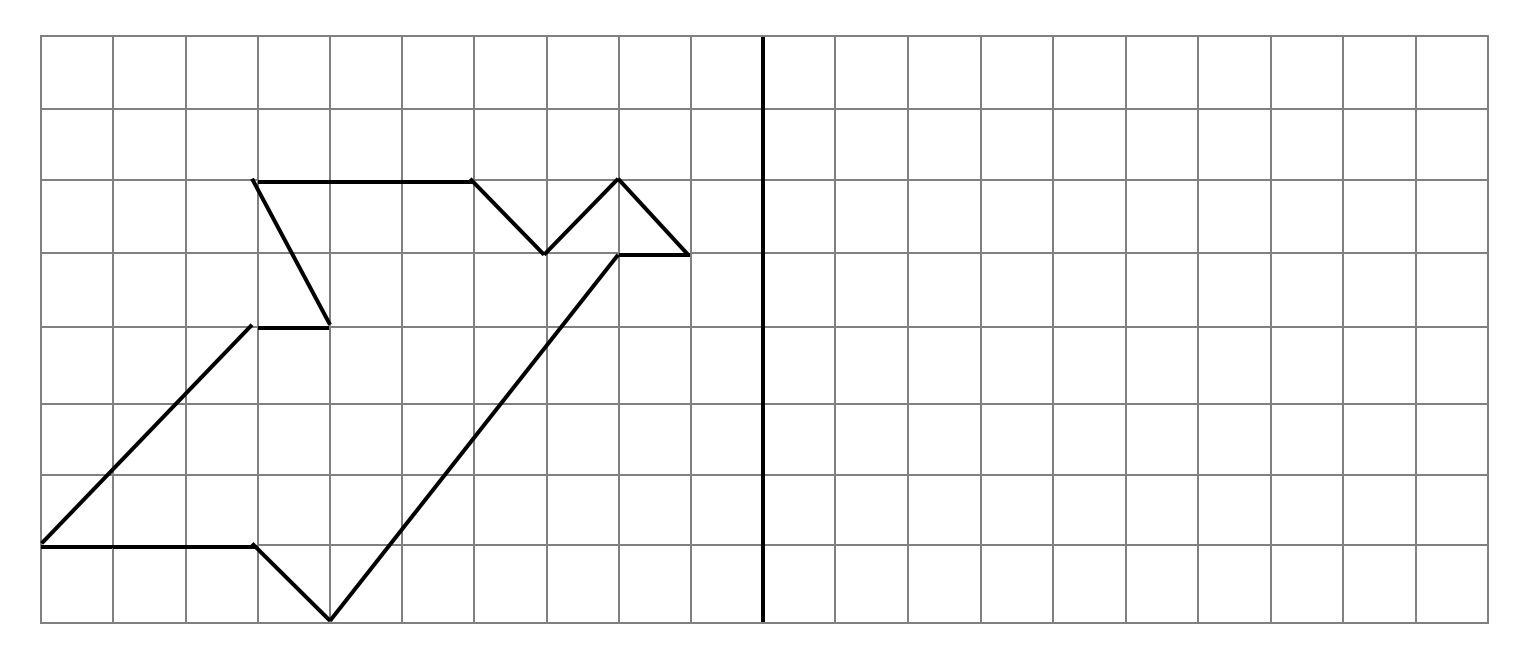